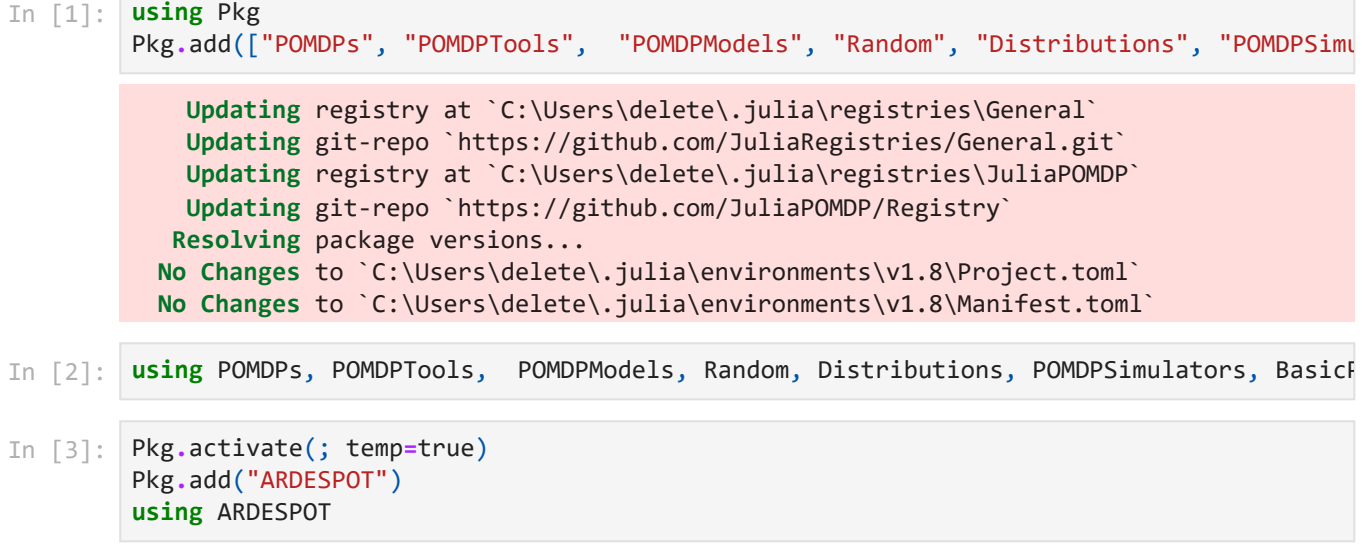

 **Activating** new project at `C:\Users\delete\AppData\Local\Temp\jl\_dMEI75`  **Resolving** package versions...  **Updating** `C:\Users\delete\AppData\Local\Temp\jl\_dMEI75\Project.toml` [d96c9ae4] + ARDESPOT v0.3.5  **Updating** `C:\Users\delete\AppData\Local\Temp\jl\_dMEI75\Manifest.toml` [d96c9ae4] + ARDESPOT v0.3.5 [1520ce14] + AbstractTrees v0.4.4  $[79e6a3ab] + Adapt v3.6.1$  [ec485272] + ArnoldiMethod v0.2.0 [d721219e] + BasicPOMCP v0.3.9 [8bb6e9a1] + BeliefUpdaters v0.2.3 [d1d4a3ce] + BitFlags v0.1.7  $[fa961155] + CEnum v0.4.2$  $[a9c8d775] + CPUTime v1.0.0$  [49dc2e85] + Calculus v0.5.1 [d360d2e6] + ChainRulesCore v1.15.7 [9e997f8a] + ChangesOfVariables v0.1.6 [944b1d66] + CodecZlib v0.7.1 [3da002f7] + ColorTypes v0.11.4 [c3611d14] + ColorVectorSpace v0.9.10 [5ae59095] + Colors v0.12.10 [d842c3ba] + CommonRLInterface v0.3.1 [34da2185] + Compat v4.6.1 [187b0558] + ConstructionBase v1.5.1  $\bar{\lambda}$  [d38c429a] + Contour v0.5.7  $[a8cc5b0e] + Crayons v4.1.1$  [e3df1716] + D3Trees v0.3.3 [9a962f9c] + DataAPI v1.14.0 [a93c6f00] + DataFrames v1.5.0 [864edb3b] + DataStructures v0.18.13 [e2d170a0] + DataValueInterfaces v1.0.0 [b429d917] + DensityInterface v0.4.0 [31c24e10] + Distributions v0.25.87 [ffbed154] + DocStringExtensions v0.9.3 [fa6b7ba4] + DualNumbers v0.6.8 [411431e0] + Extents v0.1.1 [5789e2e9] + FileIO v1.16.0 [1a297f60] + FillArrays v1.0.0 [53c48c17] + FixedPointNumbers v0.8.4 [59287772] + Formatting v0.4.2 [b38be410] + FreeType v4.0.0  $\bar{\lambda}$  [663a7486] + FreeTypeAbstraction v0.9.9 [46192b85] + GPUArraysCore v0.1.4 [cf35fbd7] + GeoInterface v1.3.0 [5c1252a2] + GeometryBasics v0.4.6 [86223c79] + Graphs v1.8.0 [cd3eb016] + HTTP v1.7.4 [34004b35] + HypergeometricFunctions v0.3.15 [d25df0c9] + Inflate v0.1.3 [83e8ac13] + IniFile v0.5.1 [842dd82b] + InlineStrings v1.4.0 [3587e190] + InverseFunctions v0.1.8 [41ab1584] + InvertedIndices v1.3.0 [92d709cd] + IrrationalConstants v0.2.2 [c8e1da08] + IterTools v1.4.0 [82899510] + IteratorInterfaceExtensions v1.0.0 [692b3bcd] + JLLWrappers v1.4.1  $[682c06a0] + JSON \vee 0.21.4$ [b964fa9f] + LaTeXStrings v1.3.0

[8cdb02fc] + LazyModules v0.3.1

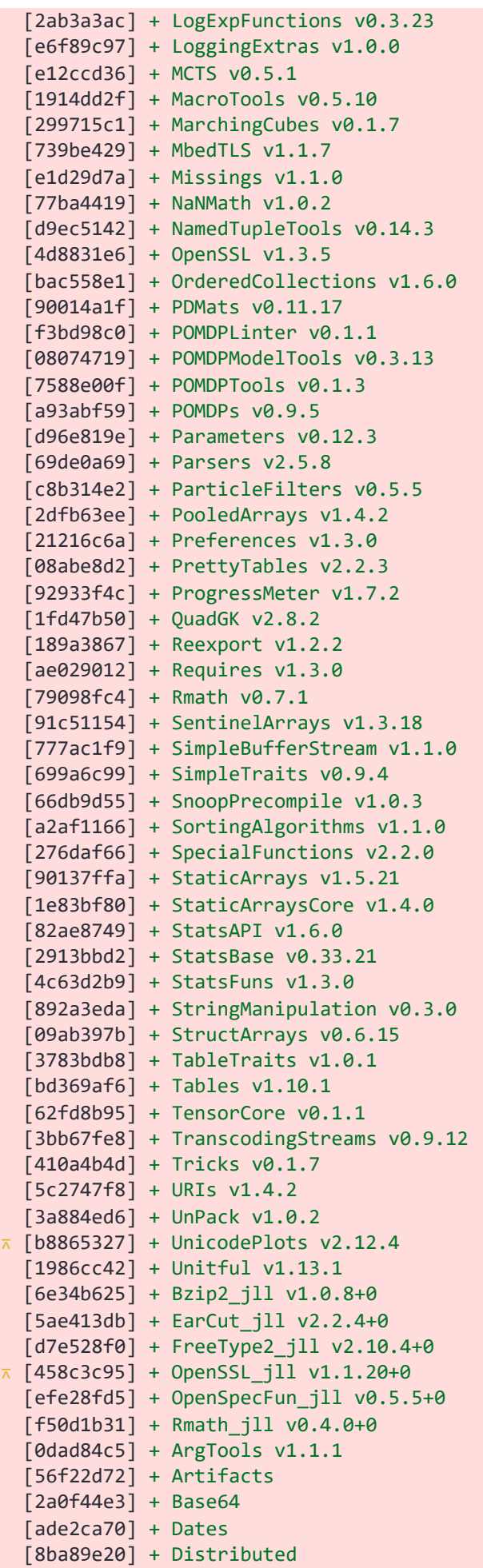

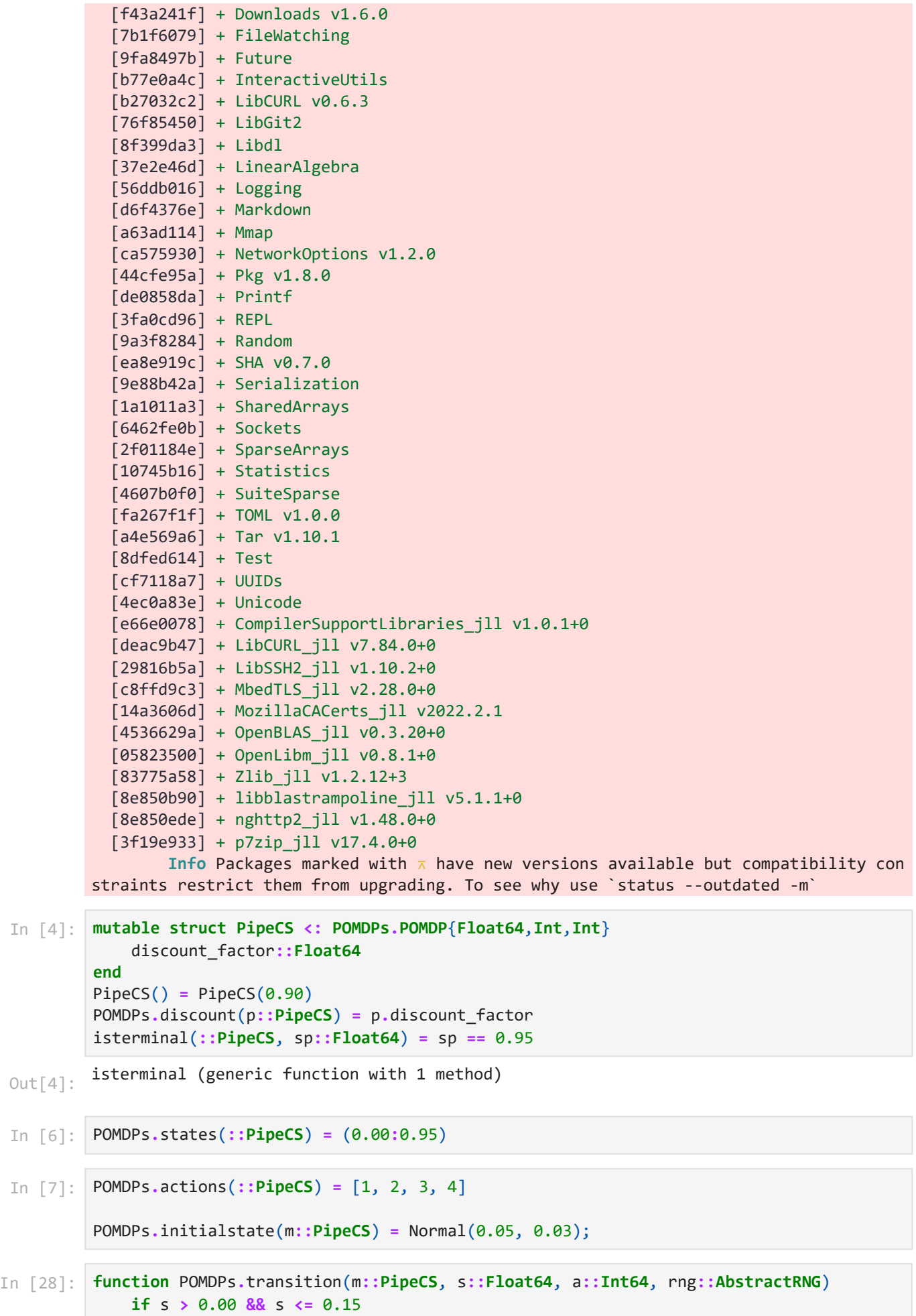

file:///C:/Users/delete/Desktop/ARDESPOTmodel.html 4/8

```
 if a == 2
                  sp = (0.25 - 0.1) * rand(rng) + 0.1
         elseif a == 4
                sp = (0.1) * rand(rng) else
                sp = 0.6 * rand(rng) end
     elseif s > 0.15 && s <= 0.35
        if a == 2 sp = (0.35 - 0.15) * rand(rng) + 0.15
         elseif a == 4
                sp = (0.1) * rand(rng) else
                 sp = 0.85 * rand(rng) + 0.15
         end
     elseif s > 0.35 && s <= 0.60
        if a == 2 sp = (0.40 - 0.20) * rand(rng) + 0.2
         elseif a == 3
                 sp = (0.35 - 0.15) * rand(rng) + 0.15 
         elseif a == 4
                sp = (0.1) * rand(rng) else
                 sp = 0.95 * rand(rng) + 0.35
         end
     elseif s > 0.60 && s <= 0.85
         if a == 3
                  sp = (0.90 - 0.5) * rand(rng) + 0.5 
         elseif a == 4
                sp = (0.1) * rand(rng) else
                 sp = (0.95 - 0.60) * rand(rng) + 0.6
         end
     else
         sp = (0.95 - 0.90) * rand(rng) + 0.9
     end
end
```

```
In [21]:
function POMDPs.observation(m::PipeCS, a::Int, sp::Float64)
              n = 15
              distort = rand(rng, -n:n)
              if sp + (distort/100) <= 0
                  o = 0
              elseif sp + (distort/100) >= 0.95
                   o = 95
              else
                   o = round(Int, (sp*100)) + distort
              end
         end
In [22]:
function POMDPs.reward(m::PipeCS, s::Float64, a::Int)
```

```
if s > 0.00 && s \le 0.15 if a == 1
         r = -200
     elseif a == 2
         r = -400 
     elseif a == 3
         r = -5700
     else
```

```
 r = -5700
                    end
               elseif s > 0.15 && s <= 0.35
                    if a == 1
                        r = -2600
                    elseif a == 2
                        r = -2550 
                    elseif a == 3
                        r = -7700
                    else
                        r = -7700
                    end
               elseif s > 0.35 && s <= 0.60
                    if a == 1
                        r = -4200
                    elseif a == 2
                        r = -9200 
                    elseif a == 3
                        r = -4100
                    else
                        r = -8200
                    end
               elseif s > 0.60 && s <= 0.85
                    if a == 1
                        r = -6700
                    elseif a == 2
                        r = -11600 
                    elseif a == 3
                        r = -6550
                    else
                        r = -8100
                    end
               else
                    if a == 1
                        r = -7930
                    elseif a == 2
                        r = -12730 
                    elseif a == 3
                        r = -7730
                    else
                        r = -7980
                    end
               end
          end
In [29]:
pomdp = PipeCS()
```
solver **=** DESPOTSolver(bounds**=**(0.0, 0.95)) planner **=** solve(solver, pomdp)

## 4/23/23, 3:43 PM ARDESPOTmodel

DESPOTPlanner{PipeCS, Tuple{Float64, Float64}, MemorizingSource{MersenneTwister}, Mer senneTwister}(DESPOTSolver epsilon\_0: Float64 0.0 xi: Float64 0.95 K: Int64 500 D: Int64 90 lambda: Float64 0.01 T\_max: Float64 1.0 max\_trials: Int64 9223372036854775807 bounds: Tuple{Float64, Float64} default\_action: ExceptionRethrow ExceptionRethrow() rng: MersenneTwister random\_source: MemorizingSource{MersenneTwister} bounds\_warnings: Bool true tree in info: Bool false , PipeCS(0.9), (0.0, 0.95), MemorizingSource{MersenneTwister}(MersenneTwister(2653968 764), Float64[], MemorizingRNG{MemorizingSource{MersenneTwister}}[MemorizingRNG{Memor izingSource{MersenneTwister}}(Float64[], 1, 0, 0, MemorizingSource{MersenneTwister}(# = circular reference @-2 =#)) MemorizingRNG{MemorizingSource{MersenneTwister}}(Float6 4[], 1, 0, 0, MemorizingSource{MersenneTwister}(#= circular reference @-2 =#)) … Memo rizingRNG{MemorizingSource{MersenneTwister}}(Float64[], 1, 0, 0, MemorizingSource{Mer senneTwister}(#= circular reference @-2 =#)) MemorizingRNG{MemorizingSource{MersenneT wister}}(Float64[], 1, 0, 0, MemorizingSource{MersenneTwister}(#= circular reference @-2 =#)); MemorizingRNG{MemorizingSource{MersenneTwister}}(Float64[], 1, 0, 0, Memori zingSource{MersenneTwister}(#= circular reference @-2 =#)) MemorizingRNG{MemorizingSo urce{MersenneTwister}}(Float64[], 1, 0, 0, MemorizingSource{MersenneTwister}(#= circu lar reference @-2 =#)) … MemorizingRNG{MemorizingSource{MersenneTwister}}(Float64[], 1, 0, 0, MemorizingSource{MersenneTwister}(#= circular reference @-2 =#)) MemorizingR NG{MemorizingSource{MersenneTwister}}(Float64[], 1, 0, 0, MemorizingSource{MersenneTw ister}(#= circular reference @-2 =#)); … ; MemorizingRNG{MemorizingSource{MersenneTwi ster}}(Float64[], 1, 0, 0, MemorizingSource{MersenneTwister}(#= circular reference @- 2 =#)) MemorizingRNG{MemorizingSource{MersenneTwister}}(Float64[], 1, 0, 0, Memorizin gSource{MersenneTwister}(#= circular reference @-2 =#)) … MemorizingRNG{MemorizingSou rce{MersenneTwister}}(Float64[], 1, 0, 0, MemorizingSource{MersenneTwister}(#= circul ar reference @-2 =#)) MemorizingRNG{MemorizingSource{MersenneTwister}}(Float64[], 1, 0, 0, MemorizingSource{MersenneTwister}(#= circular reference @-2 =#)); MemorizingRNG {MemorizingSource{MersenneTwister}}(Float64[], 1, 0, 0, MemorizingSource{MersenneTwis ter}(#= circular reference @-2 =#)) MemorizingRNG{MemorizingSource{MersenneTwister}} (Float64[], 1, 0, 0, MemorizingSource{MersenneTwister}(#= circular reference @-2 =#)) … MemorizingRNG{MemorizingSource{MersenneTwister}}(Float64[], 1, 0, 0, MemorizingSour ce{MersenneTwister}(#= circular reference @-2 =#)) MemorizingRNG{MemorizingSource{Mer senneTwister}}(Float64[], 1, 0, 0, MemorizingSource{MersenneTwister}(#= circular refe rence @-2 =#))], 0, 0, true, 0, true), MersenneTwister(2673288260, (0, 1002, 0, 1))) Out[29]:

In [30]: **for** (s,a,r,sp,o) **in** stepthrough(pomdp, planner, "s,a,r,sp,o", max\_steps**=**50) @show (s,a,r,sp,o)

**end**

4/23/23, 3:43 PM ARDESPOTmodel MethodError: no method matching transition(::PipeCS, ::Float64, ::Int64) Closest candidates are: transition(::PipeCS, ::Float64, ::Int64, ::AbstractRNG) at In[28]:1 transition(::FullyObservablePOMDP, ::Any, ::Any) at C:\Users\delete\.julia\packages \POMDPTools\Dhp8w\src\ModelTools\fully\_observable\_pomdp.jl:34 transition(::UnderlyingMDP{P, S, A}, ::S, ::A) where {P, S, A} at C:\Users\delete\. julia\packages\POMDPTools\Dhp8w\src\ModelTools\underlying\_mdp.jl:21 ... Stacktrace: [1] macro expansion @ C:\Users\delete\.julia\packages\POMDPs\XBTe5\src\gen\_impl.jl:39 [inlined] [2] genout(v::DDNOut{(:sp, :o, :r)}, m::PipeCS, s::Float64, a::Int64, rng::Memorizi ngRNG{MemorizingSource{MersenneTwister}}) @ POMDPs C:\Users\delete\.julia\packages\POMDPs\XBTe5\src\gen\_impl.jl:19 [3] (::ARDESPOT.var"#157#f#30")(m::PipeCS, s::Float64, a::Int64, rng::MemorizingRNG {MemorizingSource{MersenneTwister}}) @ ARDESPOT C:\Users\delete\.julia\packages\POMDPs\XBTe5\src\generative.jl:65 [4] expand!(D::ARDESPOT.DESPOT{Float64, Int64, Int64}, b::Int64, p::DESPOTPlanner{P ipeCS, Tuple{Float64, Float64}, MemorizingSource{MersenneTwister}, MersenneTwister}) @ ARDESPOT C:\Users\delete\.julia\packages\ARDESPOT\l9sbg\src\tree.jl:70 [5] explore!(D::ARDESPOT.DESPOT{Float64, Int64, Int64}, b::Int64, p::DESPOTPlanner {PipeCS, Tuple{Float64, Float64}, MemorizingSource{MersenneTwister}, MersenneTwiste r}) @ ARDESPOT C:\Users\delete\.julia\packages\ARDESPOT\l9sbg\src\planner.jl:24 [6] build\_despot(p::DESPOTPlanner{PipeCS, Tuple{Float64, Float64}, MemorizingSource {MersenneTwister}, MersenneTwister}, b\_0::ParticleFilters.ParticleCollection{Float6 4}) @ ARDESPOT C:\Users\delete\.julia\packages\ARDESPOT\l9sbg\src\planner.jl:10 [7] action\_info(p::DESPOTPlanner{PipeCS, Tuple{Float64, Float64}, MemorizingSource {MersenneTwister}, MersenneTwister}, b::ParticleFilters.ParticleCollection{Float64}) @ ARDESPOT C:\Users\delete\.julia\packages\ARDESPOT\l9sbg\src\pomdps\_glue.jl:8

[8] iterate

 @ C:\Users\delete\.julia\packages\POMDPTools\Dhp8w\src\Simulators\stepthrough.jl: 91 [inlined]

 [9] iterate(it::POMDPTools.Simulators.POMDPSimIterator{(:s, :a, :r, :sp, :o), PipeC S, DESPOTPlanner{PipeCS, Tuple{Float64, Float64}, MemorizingSource{MersenneTwister}, MersenneTwister}, ParticleFilters.BasicParticleFilter{PipeCS, PipeCS, ParticleFilter s.LowVarianceResampler, MersenneTwister, Vector{Float64}}, Random.\_GLOBAL\_RNG, Partic leFilters.ParticleCollection{Float64}, Float64})

 @ POMDPTools.Simulators C:\Users\delete\.julia\packages\POMDPTools\Dhp8w\src\Simu lators\stepthrough.jl:85

[10] top-level scope

 $@. \Pi[30]:1$